# **AULAS TEÓRICO-PRÁTICAS DE COMPILADORES**

### **2º semestre de 2002/2003**

## **Optimizações de código**

## **AULA Nº 1 (2ª parte da aula: 1 hora e 30 minutos)**

Esta aula tem como objectivo a utilização de algumas das optimizações de código realizadas pelos compiladores. Algumas dessas optimizações não dependem do processador alvo para garantirem sempre bons resultados. As optimizações do tipo anterior e cujo impacto será avaliado são:

- ? Propagação de constantes (*Constant propagation* );
- ? Avaliação de expressões com constantes (*Constant folding* ou *Constant-Expression evaluation*);
- ? Simplificações algébricas (*Algebraic Simplifications*)
- ? Substituição de escalares (*Scalar replacement*)
- ? Redução do custo (*Strength reduction*)
- ? Eliminação de sub-expressões comuns (*Common-Subexpression elimination* CSE)
- ? Eliminação de código e de declarações não utilizadas
- ? Desenrolamento de ciclos (*Loop unrolling* )

Após leitura desta ficha e verificação das melhorias no tempo de execução, descreva cada uma das optimizações anteriores.

### **1 Verificar a diferença entre o tempo de execução utilizando o interpretador e utilizando o compilador JIT**

O programa exemplo que vamos utilizar é formado pelas classes em bytecodes e por uma classe para a qual é dada o ficheiro Java original. Para executar o programa deve primeiro compilar o ficheiro Filter.java e depois executar um dos comandos seguintes:

Utilizando o interpretador:

Java –Xint DrawImage

Utilizando o compilador JIT (por omissão):

Java DrawImage

Verifique os tempos de execução de cada um dos algoritmos apresentados.

### **2 Optimizações**

Vamos considerar a função doFIR apresentada em baixo e que é um método da classe Filter.java . Este método, como pôde constatar anteriormente implementa um algoritmo de processamento de imagem que reduz o ruído de uma imagem. De seguida vamos realizar manualmente um conjunto

de optimizações, que integram ou constam como opções de compiladores e que permitem melhorar o desempenho.

```
final public static short[] doFIR(short[] IN) {
    short[] K = \{1, 2, 1, 2, 4, 2,
                 1, 2, 1};
   int DIM = 350;
   short[] OUT = new short[DIM*DIM];
   for (int row=0; row < DIM -3+1; row++) {
        for (int col = 0; col < DIM -3+1; col_{+}) {
            int sumval = 0;
            for (int wrow=0; wrow < 3; wrow++) {
                for (int wcol = 0; wcol < 3; wcol + +) {
                    sumval += IN[(row + wrow)*DIM + (col + wcol)]*K[www*3+wcol]; }
            }
            sumval = sumval / 16;
            OUT[row * DIM + col] = (short) sumval;
        }
    }
   return OUT;
}
```
#### *2.1 Propagação de constantes (Constant Propagation)*

final public static short[] doFIR(short[] IN) {

```
short[] K = \{1, 2, 1, 2, 4, 2,
                 1, 2, 1};
   short[] OUT = new short[350*350];
   for (int row=0; row < 350-3+1; row++) {
       for (int col = 0; col < 350-3+1; col + +) {
            int sumval = 0;
            for (int wrow=0; wrow < 3; wrow++) {
        for (int wcol = 0; wcol<3; wcol++) {
                    sumval += IN[(row + wrow)*350 + (col + wcol)]*K[www *3 + wcol]; }
            }
            sumval = sumval / 16;
            OUT[row * 350 + col] = (short) sumval;
       }
    }
   return OUT;
}
```
### *2.2 Constant folding (Constant-Expression Evaluation)*

final public static short[] doFIR(short[] IN) {

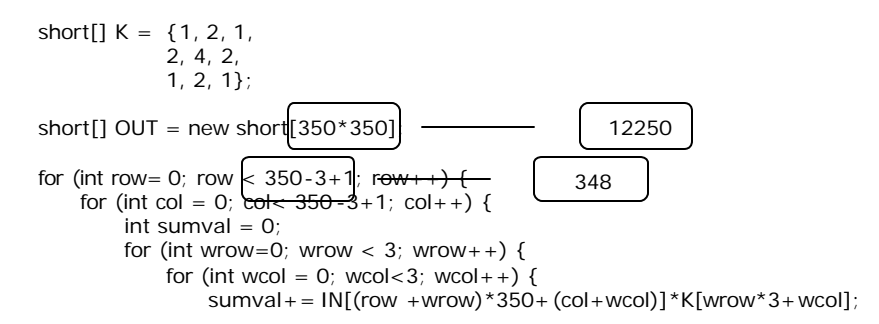

```
 }
            }
            sumval = sumval / 16;
            OUT[row * 350 + col] = (short) sumval;
       }
   }
   return OUT;
}
```
Depois de aplicar *constant folding* :

```
final public static short[] doFIR(short[] IN) { 
    short[] K = \{1, 2, 1, 2, 4, 2,
                 1, 2, 1};
   short[] OUT = new short[12250];
   for (int row=0; row < 348; row++) {
        for (int col = 0; col < 348; col + +) {
            int sumval = 0;
            for (int wrow=0; wrow < 3; wrow++) {
                for (int wcol = 0; wcol < 3; wcol + +) {
                    sumval+= IN[(row +wrow)*350+(col+wcol)]*K[wrow*3+wcol];
                 }
            }
            sumval = sumval / 16;
            OUT[row * 350 + col] = (short) sumval;
        }
    }
   return OUT;
}
```
### *2.3 Loop Unrolling do ciclo*

```
for (int wcol = 0; wcol < 3; wcol + +) {
   sumval+= IN[(row +wrow)*350+(col+wcol)]*K[wrow*3+wcol];
}
```
#### Obtém-se:

final public static short[] doFIR(short[] IN) {

```
short[] K = \{1, 2, 1, 2, 4, 2,
                 1, 2, 1};
   short[] OUT = new short[12250];
   for (int row=0; row < 348; row++) {
        for (int col = 0; col < 348; col + +) {
            int sumval = 0;
            for (int wrow=0; wrow < 3; wrow++) {
                sumval + = IN[(row + wrow)*350 + (col + 0)]*K[www *3+0];sumval + = IN[(row + wrow)*350 + (col + 1)]*K[www * 3 + 1];sumval + = IN[(row + wrow)*350 + (col + 2)] * K[www *3+2];}
            sumval = sumval / 16;
            OUT[row * 350 + col] = (short) sumval;
       }
    }
   return OUT;
}
```
### *2.4 Simplificação algébrica (Algebraic simplification)*

©Universidade do Algarve 3

final public static short[] doFIR(short[] IN) {

```
short [ | K = {1, 2, 1,
                 2, 4, 2,
                 1, 2, 1};
   short[] OUT = new short[12250];
   for (int row=0; row < 348; row++) {
       for (int col = 0; col < 348; col + +) {
            int sumval = 0;
            for (int wrow=0; wrow < 3; wrow++) {
                sumval + = IN[(row + wrow)*350 + col]) * K[www *3];sumval + = IN[(row + wrow)*350 + (col + 1)]) * K[www *3 + 1];
                sumval+= IN[(row + wrow)*350+(col+2)])*K[www*3+2];
            }
            sumval = sumval / 16;
            OUT[row * 350 + col] = (short) sumval;
       }
   }
   return OUT;
}
```
#### *2.5 Loop Unrolling do ciclo*

```
for (int wrow=0; wrow < 3; wrow++) {
    sumval + = IN[(row + wrow)*350 + col]*K[www*3];
    sumval+= IN[(row + wrow)*350+(col+1)]*K[www*3+1];sumval + = IN[(row + wrow)*350 + (col + 2)] * K[www *3 + 2];}
```
#### Obtém-se:

}

final public static short[] doFIR(short[] IN) {

```
short[] K = \{1, 2, 1, 2, 4, 2,
              1, 2, 1};
short[] OUT = new short[12250];
for (int row=0; row < 348; row++) {
    for (int col = 0; col < 348; col + +) {
         int sumval = 0;
         sumval + = IN[(row + 0) * 350 + col] * K[0 * 3];
         sumval + = IN[(row + 0) * 350 + (col + 1)] * K[0 * 3 + 1];
         sumval + = IN[(row + 0) * 350 + (col + 2)] * K[0 * 3 + 2];
         sumval + = IN[(row +1)*350 + col]*K[1*3];
         sumval + = IN[(row +1)*350 + (col + 1)]*K[1*3+1];
         sumval + = IN[(row +1)*350 + (col+2)]*K[1*3+2];
         sumval + = IN[(row +2)*350 + col]*K[2*3];
         sumval + = IN[(row + 2)*350 + (col + 1)] * K[2 * 3 + 1];
         sumval + = IN[(row + 2)*350 + (col + 2)]*K[2*3+2];
         sumval = sumval / 16;
         OUT[row * 350 + col] = (short) sumval;
    }
}
return OUT;
```
# *2.6 Simplificações algébricas + constant folding*

final public static short[] doFIR(short[] IN) {

```
short[] K = \{1, 2, 1, 2, 4, 2,
               1, 2, 1};
```
short[] OUT = new short[12250];

```
for (int row=0; row < 348; row++) {
       for (int col = 0; col < 348; col + +) {
           int sumval= IN[row*350+col]*K[0];
           sumval += IN[row*350 + (col + 1)]*K[1];sumval += IN[row*350 + (col + 2)]*K[2];sumval += IN[(row +1)*350 + col]*K[3];
           sumval += IN[(row +1)*350+(col+1)]*K[4];sumval += IN[(row +1)*350+(col+2)]*K[5];sumval += IN[(row +2)*350+col]*K[6];sumval += IN[(row +2)*350+(col+1)]*K[7];sumval += IN[(row +2)*350+(col+2)]*K[8];sumval = sumval / 16;
           OUT[row * 350 + col] = (short) sumval;
      }
   }
   return OUT;
}
```
#### *2.7 Scalar replacement*

final public static short[] doFIR(short[] IN) {

```
short[] K = \{1, 2, 1, 2, 4, 2,
               1, 2, 1};
```

```
short[] OUT = new short[12250];
```

```
for (int row=0; row < 348; row++) {
    for (int col = 0; col < 348; col + +) {
        int sumval= IN[row*350+col
]*1;
        sumval + = IN[row'350 + (col + 1)]* 2;
        sumval + = IN[row*350 + (col + 2)]*1;sumval += IN[(row +1)*350 + col]*2;sumval + = IN[(row +1)*350+(col+1)]*4;sumval + = IN[(row+1)*350+(col+2)]*2;sumval += IN[(row + 2)*350 + col]*1;sumval + = IN[(row +2)*350+(col+1)]*2;sumval + = IN[(row +2)*350+(col+2)]*1;sumval = sumval / 16;
        OUT[row * 350 + col] = (short) sumval;
  }
}
return OUT;
```
### *2.8 Simplificação algébrica*

final public static short[] doFIR(short[] IN) {

```
short[] K = \{1, 2, 1, 2, 4, 2,
               1, 2, 1};
```
}

short[] OUT = new short[12250];

```
for (int row=0; row < 348; row++) {
    for (int col = 0; col < 348; col + +) {
        int sumval= IN[ro w* 350 + col];
        sumval += IN[row*350 + col + 1]*2;sumval += IN[row*350 + col + 2];sumval += IN[(row +1)*350 + col]*2;sumval += IN[(row + 1) * 350 + col + 1] * 4;sumval += IN[(row + 1) * 350 + col + 2] * 2;sumval += IN[(row +2)*350+col];sumval += IN[(row + 2)*350 + col + 1]*2;sumval += IN[(row + 2)*350 + col + 2];sumval = sumval / 16;
        OUT[row * 350 + col] = (short) sumval;
   }
```

```
}
return OUT;
```
}

#### *2.9 Eliminação de código ou de declarações não utilizadas*

```
final public static short[] doFIR(short[] IN) {
   short[] OUT = new short[12250];
   for (int row=0; row < 348; row++) {
       for (int col = 0; col < 348; col + +) {
           int sumval= IN[row 350+col];
           sumval+= IN[row 350+col + 1] *2;
           sumval += IN[row*350+col+2];sumval + = IN[(row +1)*350+col]*2;sumval += IN[(row +1)*350+col+1]*4;sumval + = IN[(row +1)*350 + col + 2]*2;sumval+= IN[(row +2)*350+col];sumval + = IN[(row +2)*350+col+1]*2;sumval + = IN[(row +2)*350 + col + 2];
           sumval = sumval / 16;
           OUT[row * 350 + col] = (short) sumval;
       }
   }
   return OUT;
}
```
### *2.10Strength reduction*

```
final public static short[] doFIR(short[] IN) { 
   short[] OUT = new short[12250];
   for (int row=0; row < 348; row++) {
       for (int col = 0; col < 348; col + +) {
           int sumval= IN[row*350+col];
           sumval += IN[row 350 + col + 1] < < 1;
           sumval+= IN[row*350+col+2];
            sumval += IN[(row +1)*350+col] < 1;sumval += IN[(row +1)*350 + col + 1] < 2;sumval += IN[(row +1)*350 + col + 2] < 1;sumval + = IN[(row +2)*350+col];
           sumval += IN[(row +2)*350 + col + 1] < 1;sumva I+= IN[(row +2)*350 + col + 2];
           sumval = sumval >> 4;
           OUT[row * 350 + col] = (short) sumval;
       }
   }
   return OUT;
}
```
### *2.11Depois de simplificações algébricas e reassociação*

```
final public static short[] doFIR(short[] IN) { 
   short[] OUT = new short[12250];
   for (introw=0; row < 348; row++) {
       for (int col = 0; col < 348; col + +) {
           int sumval=IN[row*350+col];
           sumval+=IN[row*350+col+1]<1;sumval+=IN[row*350+col+2];sumval + = IN[350*row + 350+col] < 1;
           sumval + =IN[350*row +351+col] < 2;
           sumval + = \ln[350*row + 352+col] < 1;
           sumval+=IN[350*row +700+col];
           sumval+=IN[350*row +701+col]<<1;
           sumval+=IN[350*row +702+col];
           sumval = sumval >> 4;
           OUT[row * 350 + col] = (short) sumval;
       }
```

```
}
   return OUT;
}
```
### *2.12Depois de CSE (eliminação de sub-expressões comuns):*

```
final public static short[] doFIR(short[] IN) {
   short[] OUT = new short[12250];
   for (int row=0; row < 348; row++) {
       for (int col = 0; col < 348; col + +) {
           int row_350_col = row 350 + col;
           int sumval= IN[row_350_col];
           sumval += IN[row_350_col + 1] < < 1;
           sumval += IN[row_350_col + 2];sumval+= IN[row_350_col + 350]<<1;
           sumval += IN[row_350_col + 351] << 2;sumval+= IN[row_350_col + 352]<<1;
           sumval+= IN[row_350_col + 700];
           sumval+= IN[row_350_col + 701]<<1;
           sumval += IN[row_350_col + 702];sumval = sumval >> 4;
           OUT[row_350_col] = (short) sumval;
       }
   }
   return OUT;
```
# **3 Sumário**

}

A utilização das optimizações consideradas nesta ficha permitem, sempre que haja potencial para a sua aplicação, melhorar o desempenho do código. No exemplo indicado foi necessário aplicar algumas das optimizações mais do que uma vez, em virtude da aplicação de certas optimizações potenciar a aplicação de outras (ver por exemplo os casos dos desenrolamentos dos dois ciclos).